СТЕРЛИТАМАКСКИЙ ФИЛИАЛ Должность: Директор: <sub>Деректор</sub><br>Должность: Директор: ДТЕРАЛЬНОГО ГОСУДАРСТВЕННОГО БЮДЖЕТНОГО ОБРАЗОВАТЕЛЬНОГО УЧРЕЖДЕНИЯ ВЫСШЕГО ОБРАЗОВАНИЯ «УФИМСКИЙ УНИВЕРСИТЕТ НАУКИ И ТЕХНОЛОГИЙ» b683afe664d7e9f64175886cf9626a198149ad36Факультет *Математики и информационных технологий* Кафедра *Прикладной информатики и программирования* Документ подписан простой электронной подписью Информация о владельце: ФИО: Сыров Игорь Анатольевич Дата подписания: 30.10.2023 11:13:22 Уникальный программный ключ:

#### **Аннотация рабочей программы дисциплины (модуля)**

дисциплина *Б1.В.09 Вычислительные сети и администрирование информационных систем*

часть, формируемая участниками образовательных отношений

Направление

*09.03.03 Прикладная информатика* код наименование направления

Программа

*Мобильные и сетевые технологии*

Форма обучения

**Заочная**

Для поступивших на обучение в **2023 г.**

Стерлитамак 2023

## **1. Перечень планируемых результатов обучения по дисциплине, соотнесенных с установленными в образовательной программе индикаторами достижения компетенций**

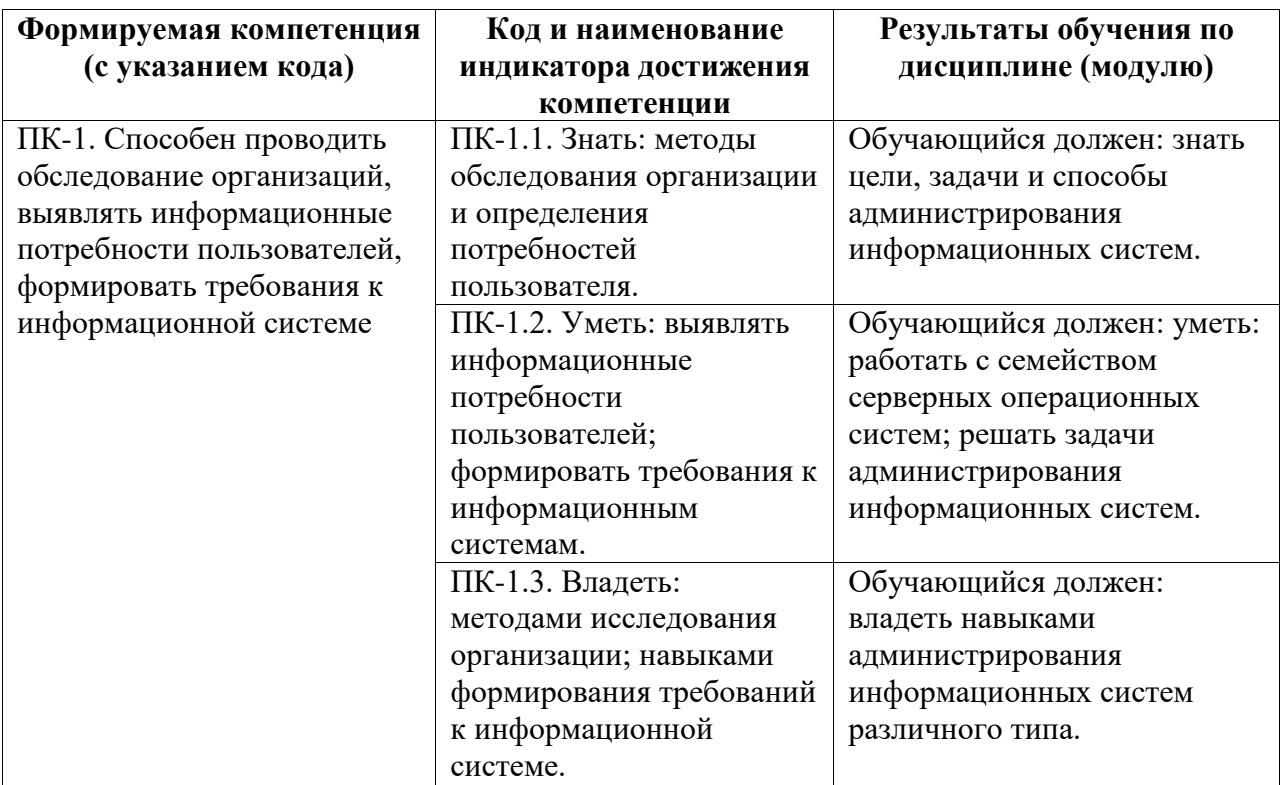

## **2. Цели и место дисциплины (модуля) в структуре образовательной программы**

Цели изучения дисциплины:

Целями являются формирование у студентов теоретических знаний в области создания и сопровождения компьютерных сетей и систем с использованием различных платформ, а также внедрение сетевых служб и их администрирование, умений поиска документации к программным средствам, оптимального выбора программно-аппаратных средств построения сетей.

Дисциплина изучается на 4, 5 курсах в 7, 8, 9 семестрах

**3. Объем дисциплины (модуля) в зачетных единицах с указанием количества академических или астрономических часов, выделенных на контактную работу обучающихся с преподавателем (по видам учебных занятий) и на самостоятельную работу обучающихся**

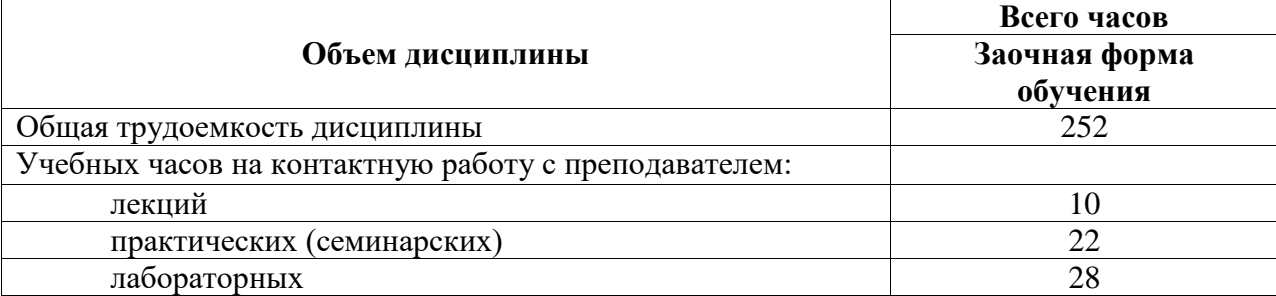

Общая трудоемкость (объем) дисциплины составляет 252 акад. ч.

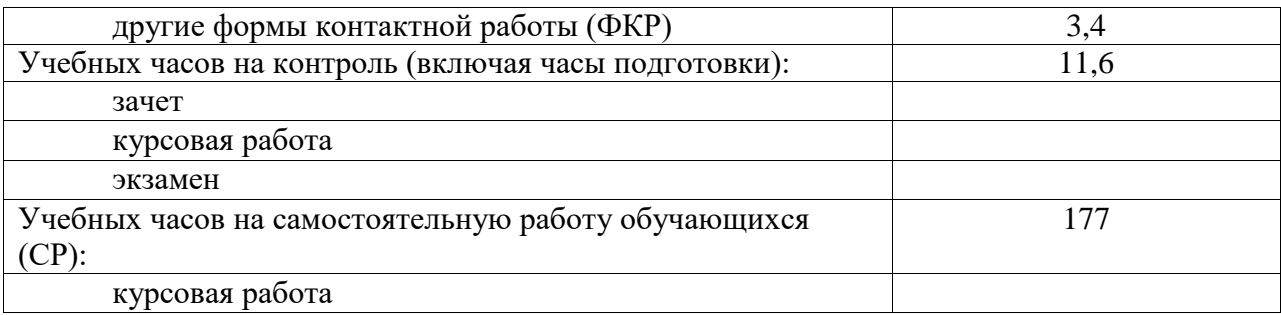

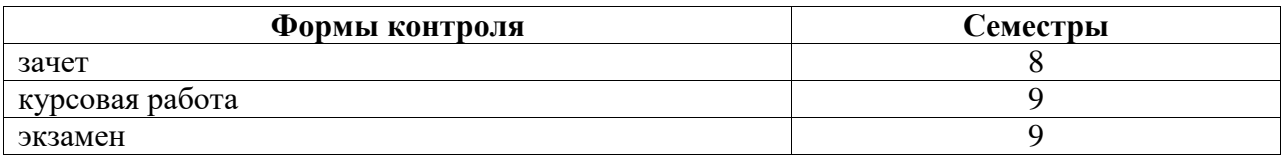

**4. Содержание дисциплины (модуля), структурированное по темам (разделам) с указанием отведенного на них количества академических часов и видов учебных занятий**

**4.1. Разделы дисциплины и трудоемкость по видам учебных занятий (в академических часах)**

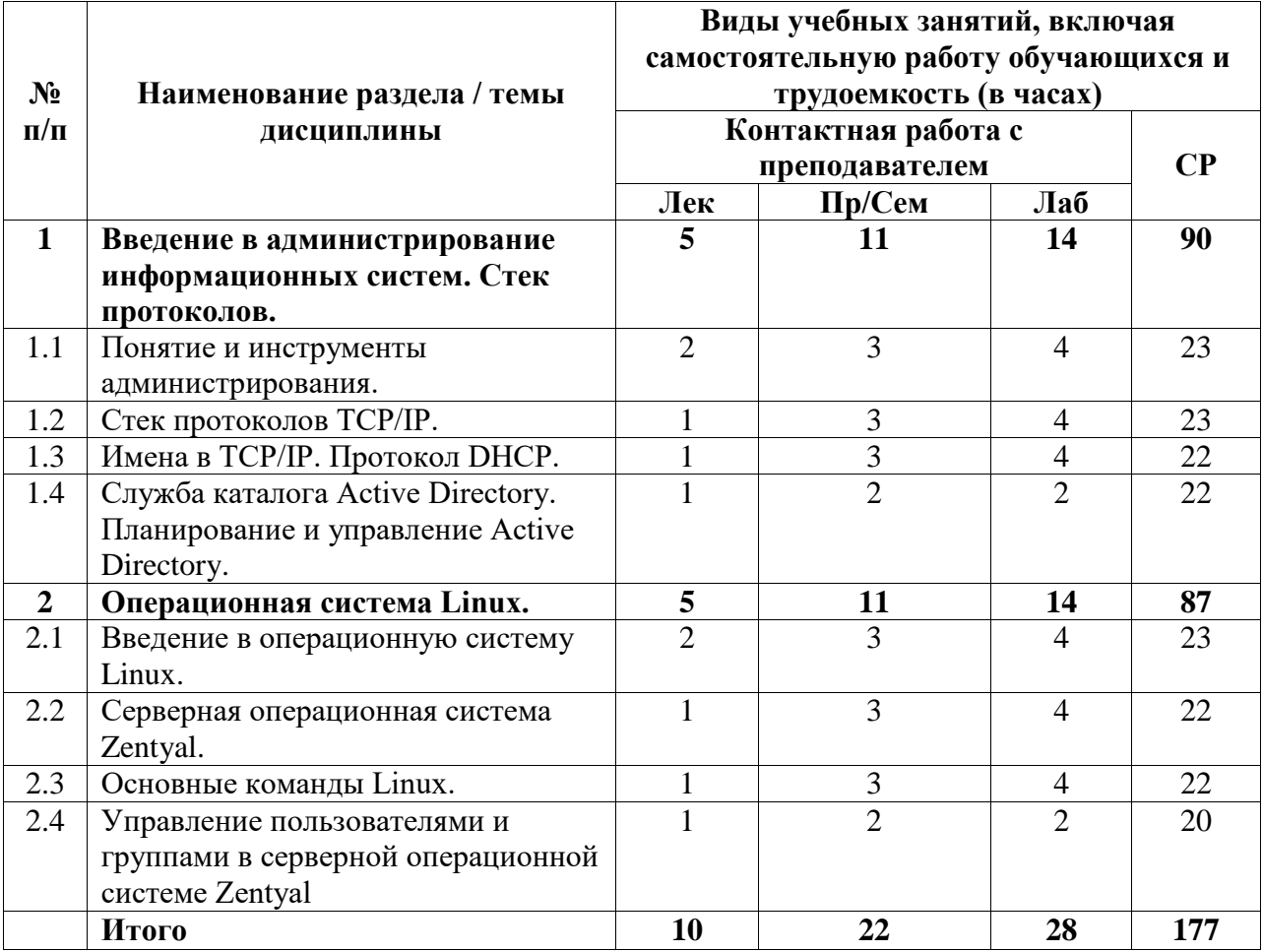

#### **4.2. Содержание дисциплины, структурированное по разделам (темам)**

Курс лекционных занятий

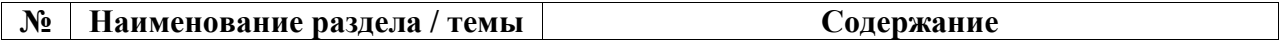

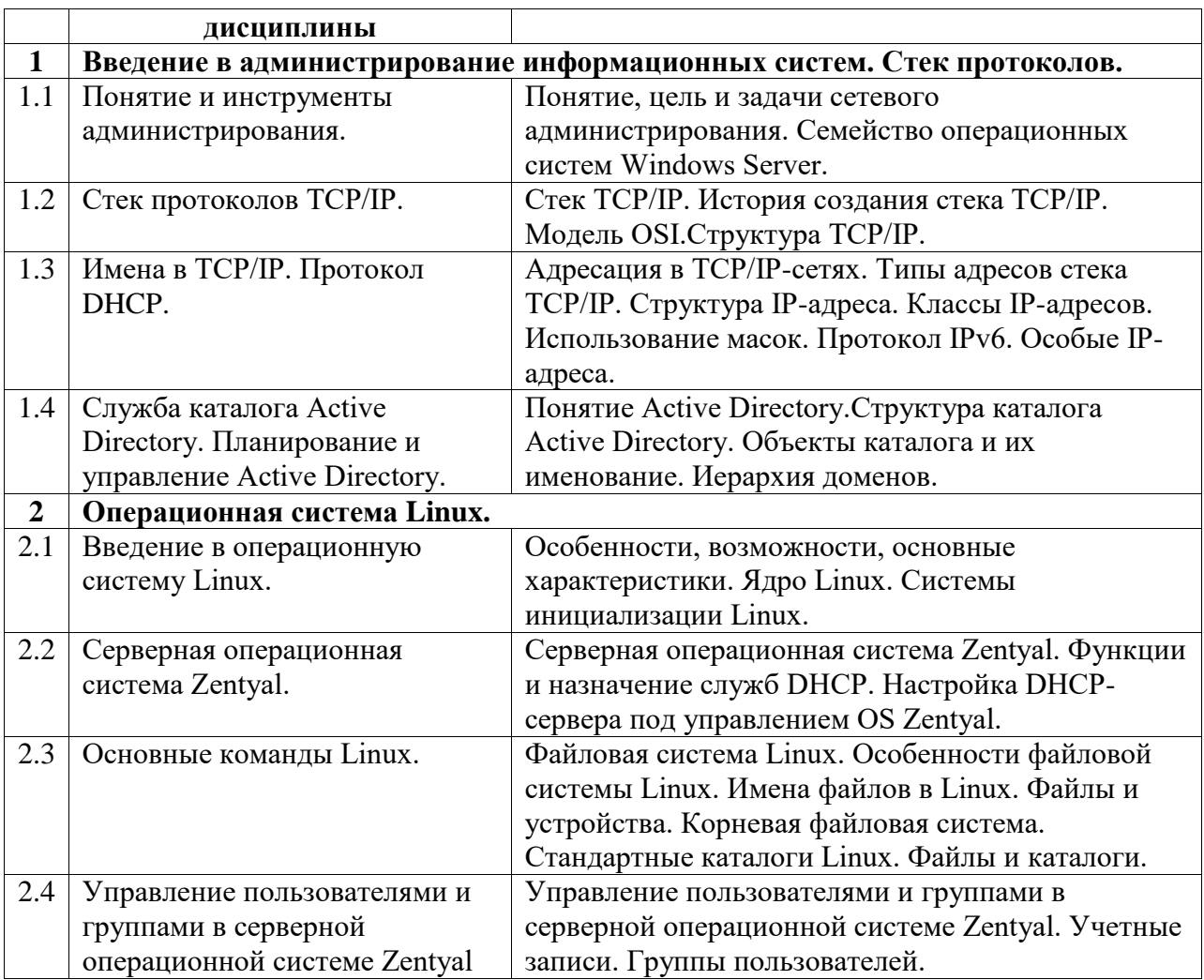

# Курс лабораторных занятий

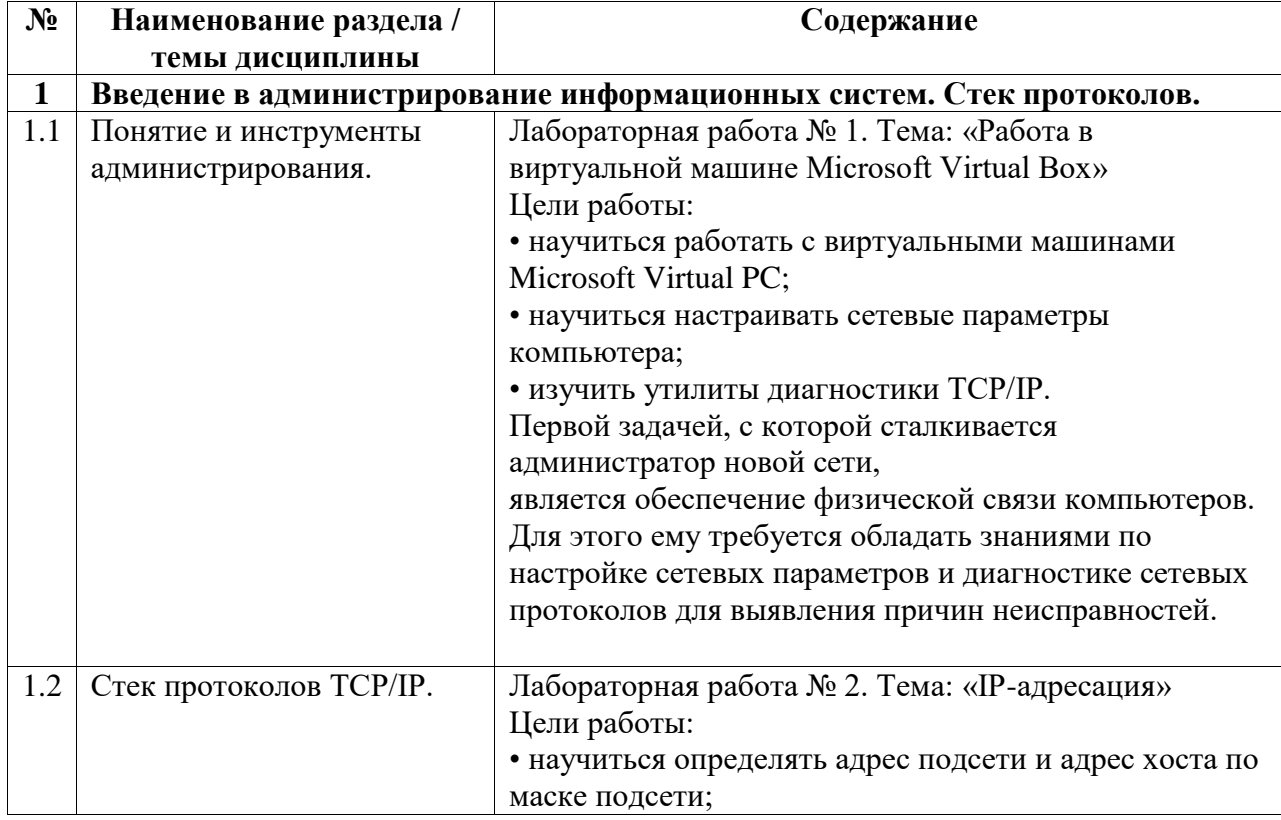

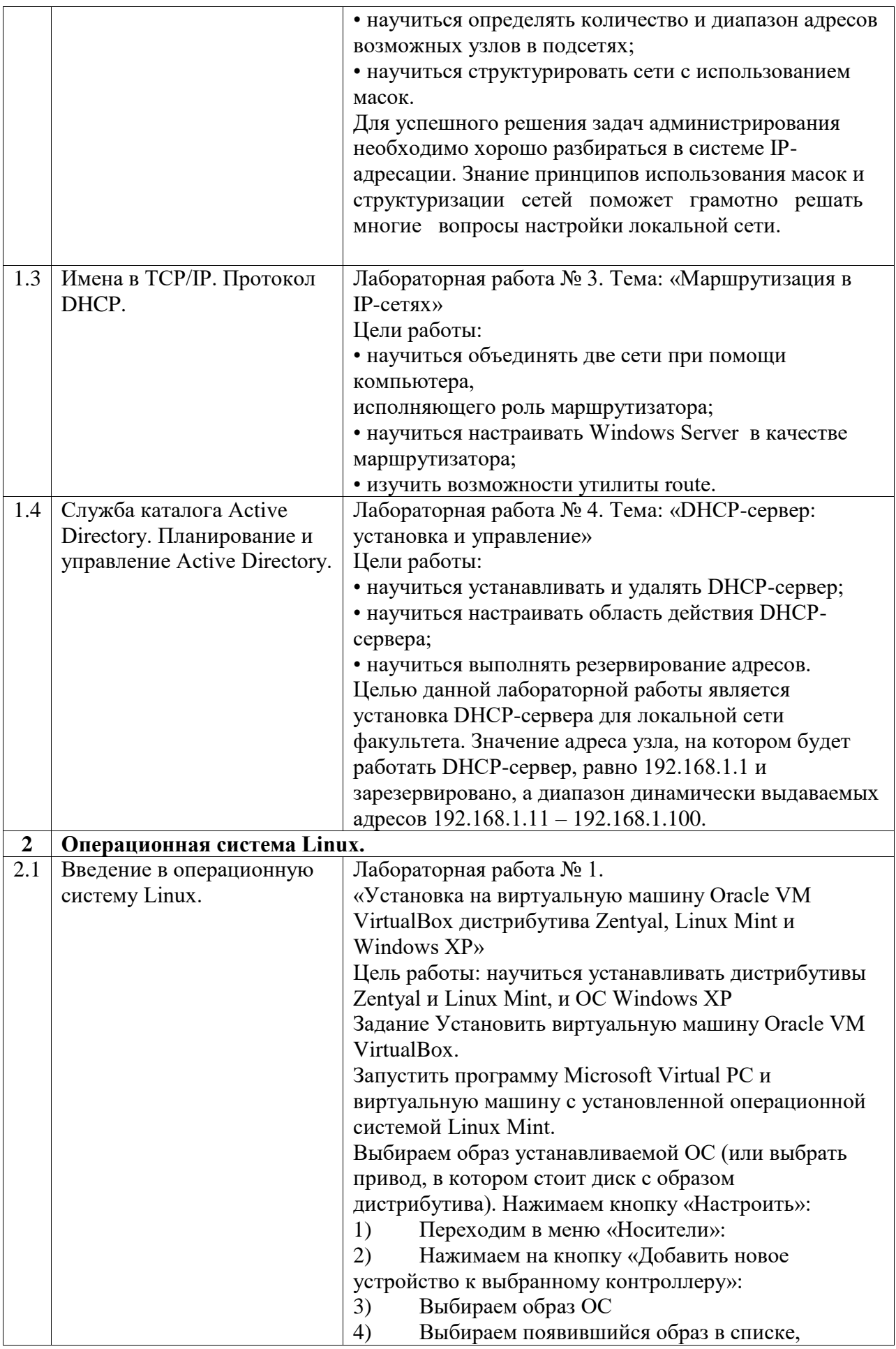

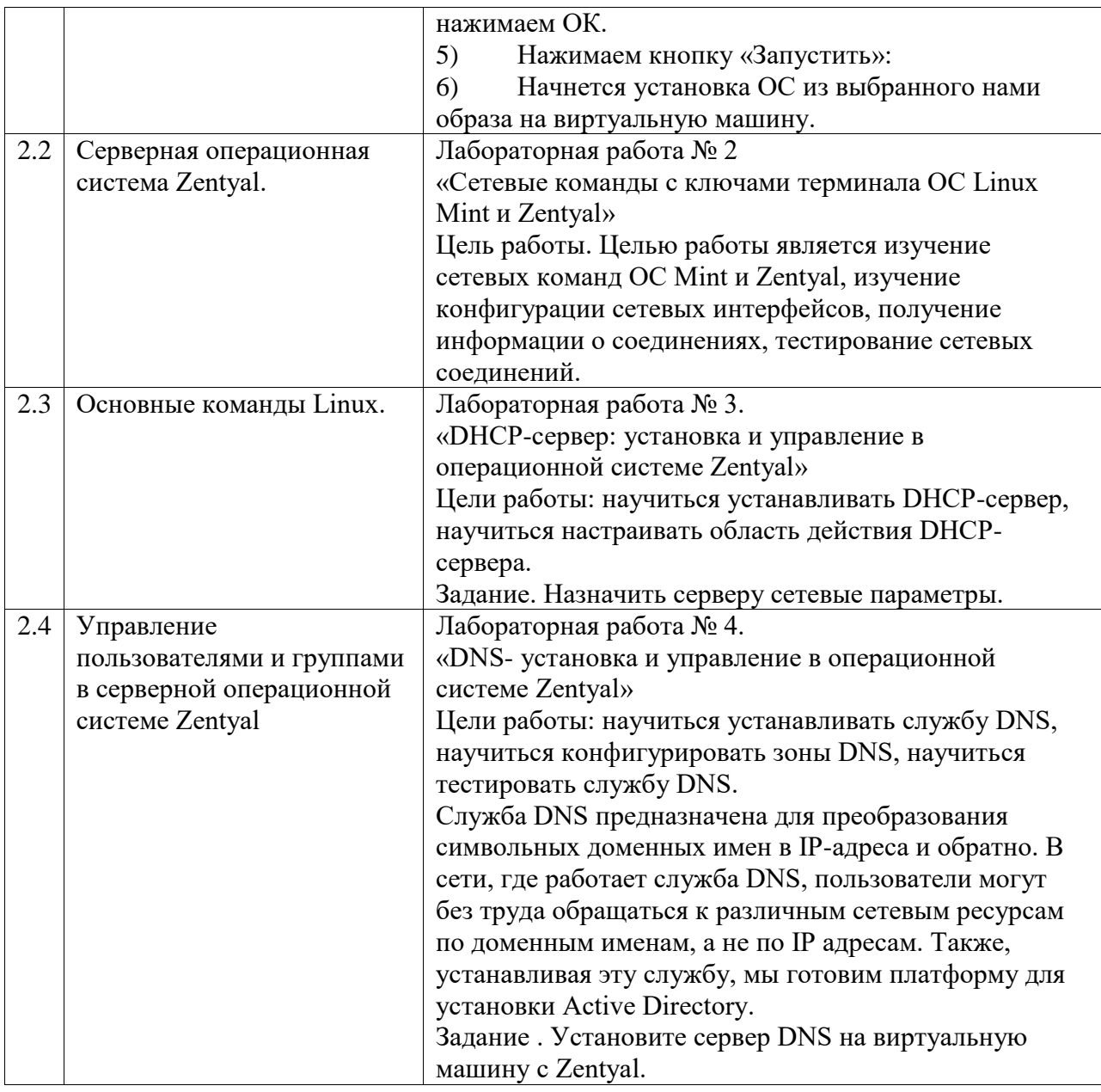

Курс практических/семинарских занятий

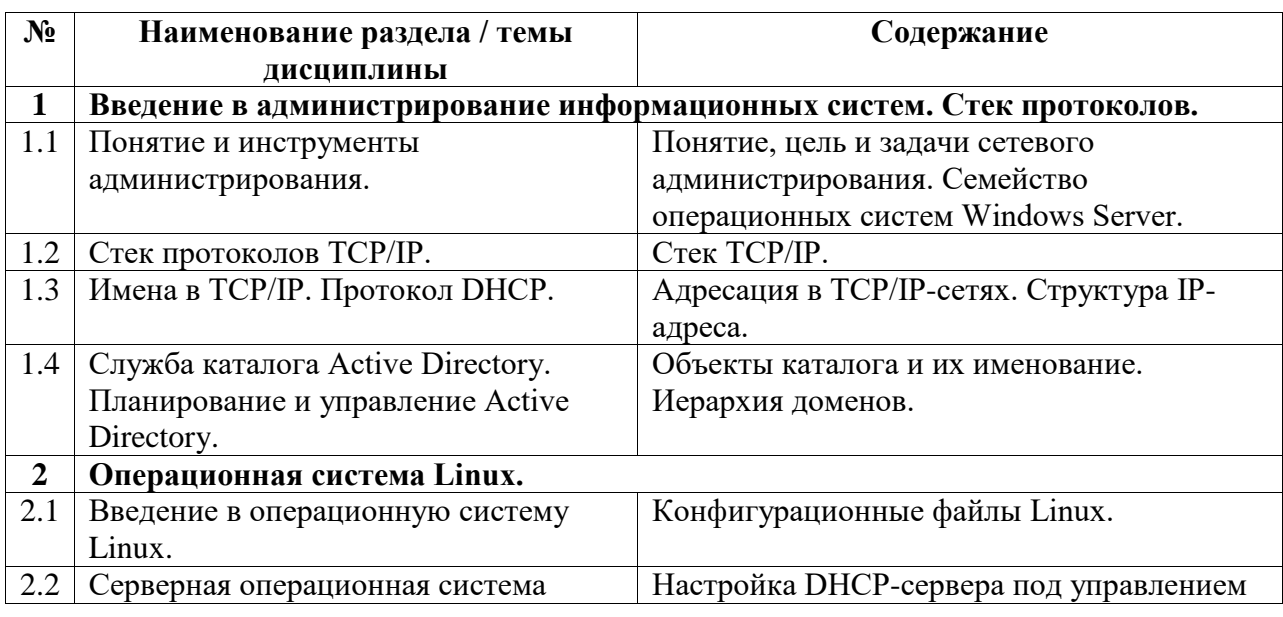

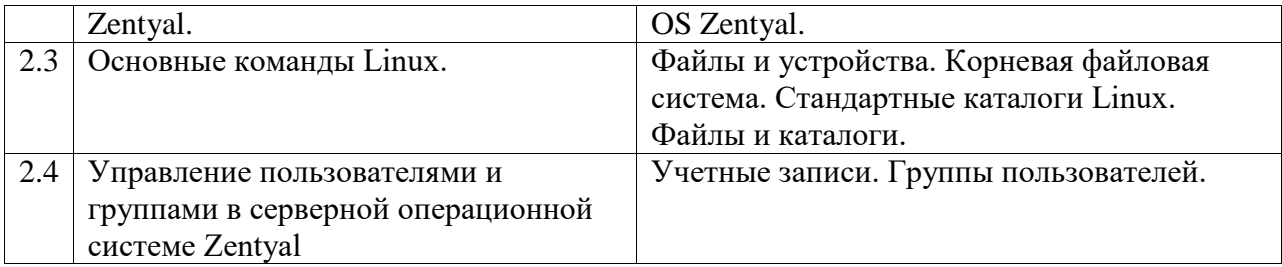